Linguagem & Ensino, Vol. 2, No. 1, 1999 (139-172)

# A Internet e o ensino de línguas estrangeiras

Sérgio Augusto Freitas de Souza Universidade do Amazonas

#### UMA BREVE HISTÓRIA DA INTERNET

A maioria das pessoas do mundo acadêmico já teve contato com um computador, seja para processar um texto, usar uma planilha ou qualquer outro programa. É muito provável que o computador seja, portanto, peça indispensável na engrenagem de suas vidas profissionais. Se conectarmos esse computador a um cabo e esse cabo à rede telefônica, surge uma miríade de outros usos. Passa a ser possível acessar os arquivos armazenados em outro computador e enviar mensagens ao seu proprietário. Passa-se, em outras palavras, a ter acesso a *recursos* e à *comunicação*.

A Internet surgiu no final da década de sessenta nos Estados Unidos a partir de uma pequena rede de computadores. Quatro *sites* estavam conectados. Permitindo que o usuário de um se comunicasse com os outros três. Um conjunto de instruções, ou **protocolo**, foi desenvolvido para "quebrar" os arquivos em arquivos menores, o que permitia transmissões mais confiáveis. Esse protocolo recebeu o nome de *Internet Protocol* (IP). Mais tarde, um segundo protocolo, chamado *Transmission Control Protocol* (TCP) foi criado para garantir que os arquivos quebrados, os pacotes, não só fossem mandando mas também chegassem com segurança e na ordem certa na máquina-destino. O protocolo TCP/IP, como ficou conhecido, apesar de não ser o melhor protocolo para enviar dados, foi o primeiro e por isso é usado até hoje para a comunicação de redes na Internet.

Foram as Forças Armadas americanas que montaram a Internet original. Acreditava-se que ela havia projetada para ser capaz de resistir

a possíveis ataques. Portanto, possuir um computador central seria inviável e deixaria o sistema vulnerável. A idéia era a de permitir que os **nós** de uma rede continuassem funcionando independente da queda de outros: se uma parte da infra-estrutura fosse afetada, os dados seriam desviados para outros **nós**. Hafner & Lion (1996), no entanto, afirmam que Robert Taylor, responsável pela criação da rede em seu primeiro momento, passou a vida toda tentando desmentir esse mito da sobrevivência a um ataque nuclear.

Mas foi essa filosofia do projeto, embalada pela Guerra Fria, que deu força à Internet. Não há controle centralizado, nem computador principal. Qualquer computador pode ser conectado à Internet desde que utilize o protocolo TCP/IP. A primeira rede militar era de propriedade do governo americano e a decisão de estendê-la às universidades nos anos setenta foi uma iniciativa do próprio governo. Hoje, no entanto, ela não pertence a ninguém.

A idéia de conectar computadores em rede estendeu-se às empresas e às universidade. No âmbito educacional criou-se a **BITNET**, para conectar instituições de nível superior e permitir a troca de informações por correio eletrônico. No âmbito comercial, empresas criaram rede locais – *Local Area Networks* (LANs)- para interligar seus computadores. Outras empresas ainda, criaram uma rede de serviços e informação e disponibilizaram isso ao público através de pagamento. A *America OnLine* e a *CompuServe* foram as pioneiras nos EUA.

Com o tempo, enviar mensagens de *e***-***mail* já não era suficiente. Era preciso gerenciar outras informações à distância. Alguns programas foram desenvolvidos com esse fim. Além de nomes estranhos (*Gopher, Veronica, Telnet, Archie, WAIS*), eles requeriam dos usuários domínio de comandos complexos.

A história da Internet estava sendo escrita a partir da necessidade de acesso mais amplo e mais fácil. O desenvolvimento da *World Wide Web* (WWW ou WEB, de agora em diante) veio remover grande parte dessa necessidade de conhecimento desses complexos sistemas. E tem sido ela a grande responsável pelo crescimento em progressão geométrica da rede.

#### A WORLD WIDE WEB (WWW)

#### *A WWW: Uma Interface para a Internet*

A Internet cresceu como uma grande fonte de informação acessível somente através de interfaces difíceis e pouco intuitivas (**nãoamigáveis**, no jargão da informática). O número de pessoas que necessitavam usá-la era proporcional ao número de pessoas que não tinham paciência ou não estavam dispostas a aprender os intrincados comandos das complexas interfaces existentes.

Surge a WWW. Idealizada um pouco após o *Gopher*, até então a interface mais utilizada, a WWW veio ao mundo com o objetivo de permitir a distribuição de informações científicas pelas redes de computadores. A idéia era a de permitir que pesquisadores apresentassem seus trabalhos com textos, gráficos, ilustrações, etc.

Mas o que *é* a WWW? De onde surgiu? Por que ela é tão popular? Como funciona?

#### *WWW: Um conceito*

A Internet possui um *conceito* fundamental – e o nome desse conceito é *World Wide Web*. Em apenas alguns anos de existência, a Web tem se tornado o sonho das pessoas que buscam informação. Não é difícil entender o porquê de seu sucesso: a WWW fornece a tecnologia necessária através de uma interface amigável e atraente para a Internet. Ela funciona como os botões da barra de ferramentas de um processador de texto: esconde atrás de um botão comandos complexos sobre os quais o usuário não precisa ter domínio.

No entanto, é importante ter em mente que a WWW não é um programa, nem um sistema, nem um protocolo. Até mesmo "interface" não traduz bem o que ela é, mas é o que mais se aproxima. Vamos então entendê-la como um *conceito*. A WWW é um conceito.

#### *WWW: o conceito*

Tecnicamente, a Internet é um **sistema de hipermídia distribuída**. O conceito técnico, no entanto, não ajuda muito.

Eis então uma outra tentativa de conceito: *A World Wide Web é a convergência de conceitos computacionais para a apresentação e a interligação de informações dispersas na Internet através de uma maneira facilmente acessível.*

A palavra "conceitos*"* em nosso conceito é ampla, imprecisa e abstrata. Como a WWW. Utilizar outra palavra colocaria nossa definição em risco de ficar obsoleta em poucos meses, pois a Internet, também, é dinâmica.

É preciso lembrar ainda que WWW *não* é sinônimo de Internet. Apesar da confusão, em parte alimentada pela mídia, a WWW é apenas um dos componentes da Internet, criada por causa do tamanho da rede. Tem se tornado o mais importante deles, sem dúvida. É dessa importância que vem a sinonímia. No estágio atual de desenvolvimento, dominar a Internet passa necessariamente por dominar a WWW. Via WWW hoje, em ambiente integrado, já é possível acessar servidores *Gopher*, *Telnet, etc.* e, conseqüentemente, chegar às informações ali armazenadas, o que antes requeria o domínio dessas linguagens pelo usuário. Isso é paradoxalmente uma solução e um problema.

Solução porque há muita informação disponibilizada na WWW. Isso é atrativo e promissor, mas é também somente a primeira etapa. Problema porque vivemos na era da informação; mais importante do que ter acesso à informação é ter condições de achá-la e processá-la eficientemente. A WWW facilita essa segunda etapa.

Mas antes de entrarmos no funcionamento da WWW, apresentaremos sua breve história.

#### *A História da WWW*

A World Wide Web surgiu em março de 1989. Tim Barnes-Lee, do *Geneva's European Particle Physics Laboratory* (CERN) propôs o desenvolvimento de um sistema em **hipertexto** com o intuito de facilitar a disseminação de informação entre físicos membros da comunidade científica do grupo de Energia de Alta Potência.

Os três principais componentes do sistema proposto por Barnes-Lee eram que o sistema tivesse uma interface consistente, a habilidade de incorporar uma grande variedade de tecnologias e tipos de documentos e, por fim, que fosse acessível universalmente, ou seja, que qualquer um ligado a qualquer rede em qualquer tipo de computador pudesse ler o mesmo documento facilmente.

Em outubro de 1990, o projeto foi apresentado e começou a tomar forma. Começou-se a trabalhar no programa visualizador (*browser*).

Em maio de 1991, a WWW estava disponível para todo CERN, e em dezembro do mesmo ano ela se estendia à comunidade de cientistas do grupo de física acima mencionado.

1992 foi o ano do desenvolvimento da Web. O sistema foi apresentado em várias partes do mundo pelos cientistas do CERN.

Em 1993 já existiam 50 servidores Web em funcionamento. Foi nesse ano também que a rede teve um *boom* com o surgimento de visualizadores para as plataformas **Windows** e **Macintosh**.

Em outubro de 1993, o número de servidores já atingia aproximadamente 500. Foi nesse ano ainda que a rede ganhou cobertura jornalística na grande mídia.

Em 1994, três fatores marcaram a Web. O primeiro, o aprimoramento de servidores seguros; o segundo, a popularização do primeiro visualizador bem-sucedido, o *Mosaic*; por último, a I Conferência Internacional sobre WWW, em Genebra.

Em julho de 1994, o CERN uniu-se ao Massachussets Institute of Technology para desenvolver o potencial da Web. Essa parceria deu origem a um novo grupo chamado *W3 Organization* (http://www.w3.org).

No final de 1994 e início de 1995, várias outras entidades uniramse à *W3* e formaram o *The World Wide Web Consortium*. É esse consórcio que gere a padronização dos elementos Web.

#### *Como funciona a WEB:* http *e* html

Uma tecnologia tão poderosa quanto à Internet sugere uma complexidade compatível com suas possibilidades. Na verdade, um dos elementos mais interessantes da Web é sua simplicidade. São quatro as fases básicas de uma consulta à Web. Por trás desse processo encontra-se

um protocolo chamado **HTTP (***HyperText Trasfer Protocol***)**, composto de 4 etapas:

(1) Conexão, (2) Solicitação, (3) Resposta e (4) Encerramento

Na fase da conexão, o cliente Web (programa paginador ou *browser*) tenta conectar-se ao servidor. Se a conexão não for possível, o *browser* emite uma mensagem de erro. Se for realizada, passa-se ao segundo estágio.

Uma vez, então, estabelecida a conexão ao servidor HTTP, o cliente manda uma solicitação a este servidor. A solicitação especifica que protocolo está sendo usado e o objeto desejado.

Pressupondo que o servidor possa atender a solicitação (se não puder, emite uma mensagem de erro), esse então executa a resposta. É a transferência do arquivo em si. Normalmente, nesse momento, podemos ler algo como *Transferring from server*, ou algo parecido, na **linha de status** do *browser*.

Uma vez concluída a transferência, a conexão é encerrada.

Nesse momento, o *browser* entra em ação novamente. Se for texto, o mostra. Se for música, a toca. Se for uma figura, a apresenta. Na verdade, tudo isso pode estar presente numa só página: um documento **HTML** *(HyperText Markup Language*), que é um dos responsáveis pela popularização da Web.

Um documento HTML é um documento codificado de tal forma que possa ser interpretado por qualquer computador que tenha acesso à rede. É uma linguagem que tem evoluído com o tempo.

As primeiras versões de HTML permitiam somente textos. Posteriormente foram adicionadas as capacidades de apresentar figuras e sons. As versões mais recentes permitem a inclusão de vídeo digitalizado, bem como a inclusão de linguagens para a execução de programas, como Java.

Os documentos que vemos no *browser* geralmente são HTML e carregam a extensão .*htm* ou *.html*. Um documento HTML está para o *browser* assim como um arquivo .DOC está para um processador de texto.

Falemos, pois, do *browser*.

#### *Os Browsers*

Como o próprio termo indica, *browser* ou paginador é um programa utilizado para acessar documentos na Internet. O primeiro *browser* a surgir com sucesso foi *Spy Mosaic*. Desde o *Mosaic*, os *browsers* têm evoluído chegando, inclusive, a níveis de sofisticação próximos a de um **sistema operacional**, como veremos ao abordarmos o *Microsoft Explorer*.

Para fins didáticos, vamos entender o *browser* como um processador de texto. Qual seria a diferença básica? Primeiro, os documentos acessados pelo *browser* estão armazenados em outro computador; segundo, os *browsers* trabalham com **hipertexto**.

#### *Hipertexto*

Hipertexto é processo que permite que conexões dinâmicas, ou *hotlinks,* sejam mostrados na tela do *browser*. Clicar sobre um desses *links* faz com que o *browser* carregue o documento para o qual o *link* aponta. Com esses *links*, pode-se rapidamente mover-se de documento para documento, ou mesmo de um servidor para outro, sem ter que seguir uma seqüência linear. Simplesmente clicamos na palavra "*Foto"* e o *browser* sabe onde localizar a informação e colocá-la à mostra, por exemplo.

Outro exemplo: digamos que esse texto estivesse disponível em um servidor ligado à Internet. Uma citação feita poderia ser um *link* para o texto original citado.

Como foi dito, um *link* pode carregar outro documento, abrir um figura, mostrar um vídeo, tocar um som, carregar um programa do servidor a que você está conectado para seu computador ou ainda chamar outro servidor Web. Mas como localizar um determinado computador na rede?

#### *Uniform Resource Locator (URL)*

Para possibilitar esse intercâmbio e a facilidade de localização, um novo tipo de sistema de endereçamento teve de ser desenvolvido. A WWW usa um sistema de endereçamento chamado **Uniform Resource Locator (URL).**

A URL consiste em quatro partes separadas que, quando combinadas, definem completamente a localização de um arquivo ou serviço localizado na Internet. Essas partes são: a) o protocolo, b) o domínio, c) o caminho e o d) nome do arquivo. Uma URL completa teria mais ou menos a seguinte forma:

http://www.meusite.com.br/visitantes/principal1.html .

#### *O Protocolo*

A parte mais importante da URL é a definição do protocolo. Essa informação é que define a que tipo de servidor será feita a conexão. Sem essa informação, o *browser* não sabe a qual servidor solicitar a informação desejada. Os principais tipos de protocolo estão no quadro 1.

| Protocolo | Descrição                                                                                                    |  |
|-----------|----------------------------------------------------------------------------------------------------|--|
| file:     | Além dos documentos da WWW, os <i>browsers</i> podem<br>acessar arquivos armazenados no computador local. Se<br>file: estiver seguida de C:, isso significa que a URL<br>aponta para o <i>drive</i> C: do computador. |  |
| ftp:      | Se um link aponta para um programa armazenado em um<br>servidor FTP (File Transfer Protocol), a URL deve con-<br>ter essa definição.                                                                                  |  |
| http:     | Todos os documentos HTML estão armazenados em<br>servidores WWW. HTTP (Hypertext Transfer Protocol)<br>refere-se ao protocolo usado por esses servidores.                                                             |  |
| mailto:   | Esse tipo especial de URL permite que você envie uma<br>mensagem de <i>e-mail</i> para alguém.                                                                                                    |  |

Quadro 1 — Tipos de protocolo

#### *O Nome de Domínio*

Logo após a definição do protocolo vem a seqüência que informa onde está o servidor que armazena a informação desejada. Essa seqüência é definida como **Nome de Domínio**. Por exemplo, o endereço (URL) da Universidade do Amazonas é http://www.fua.br, onde *http* é o proto-

colo *fua*.*br* é o nome de domínio. É através da URL que o *browser* localiza um computador na rede.

#### *Netscape Navigator e Microsoft Internet Explorer*

O **browser** mais utilizado ainda é o "Netscape Navigator". Esse programa ganhou popularidade junto com a Internet. No entanto, a Microsoft, maior produtora de **software** do mundo e produtora do **Sistema Operacional Windows**, briga de perto pelo mercado de **browsers**, com seu "Internet Explorer", devendo em breve sobrepor a Netscape devido a integração do IE ao Windows 98. Tanto o programa da Netscape quanto o da Microsoft permitem acessar a rede de forma proveitosa e se equivalem em termos de funcionalidade. A escolha de um ou outro é uma questão de gosto pessoal.

Há ainda os chamados *browsers* alternativos, como o Opera (http://www.operasoftware.com.), que são mais leves, ou seja, exigem máquinas menos potentes para funcionar satisfatoriamente. O Opera, por exemplo, cabe em disco flexível de 3 ½" e permite múltiplas janelas abertas ao mesmo tempo.

#### *Conectando-se: o que é necessário*

O que é necessário para se conectar à Internet? Um computador, um **modem**, uma linha telefônica, um **provedor de acesso** e um *browser*.

O computador pode ser um PC compatível. Quanto mais rápido for melhor. Deve possuir um **modem** (modulador/demodulador), aparelho responsável pela conversão de dados digitais em sinais telefônicos e vice-versa. A conexão é feita através de linha telefônica convencional, através de ligação local ao provedor de acesso.

É o provedor que se conecta aos outros computadores externos. A ligação é, portanto, local. É como se estivéssemos falando ao telefone por um longo período.

Os provedores podem ser comerciais ou institucionais. A Universidade do Amazonas é provedora para seus professores e servidores. Um

provedor comercial cobra em torno de 30 dólares por mês. Feita a conexão, basta acionar o *browser* e navegar.

É preciso, no entanto, um ponto de partida para a viagem na rede. Um bom ponto de partida é uma ferramenta de busca.

#### AS FERRAMENTAS DE BUSCA

Dentre as mudanças mais significativas no papel do professor com o advento da Internet está a passagem de provedor de informação para o que chamaremos de "bússola informativa". A rede permite acesso a uma miríade de informações. Cabe ao professor, nesse novo paradigma, apontar os possíveis caminhos de afunilamento para o aluno para, a partir daí, construir a nova informação.

Um bom começo para o professor pode ser a utilização dos serviços de busca.

Serviços de busca são *sites* indexadores que apresentam *sites* em que aparecem uma palavra-chave fornecida pelo usuário. Existem alguns serviços de busca mais conhecidos. Vejamos:

### *Alta Vista*

O *site* do *Alta Vista* é localizado em http://www.altavista.digital.com. Ao acessá-lo, aparece uma barra onde devemos digitar a palavra-chave. Se for somente uma palavra, pode-se digitar direto. Se for mais de uma palavra, deve-se colocar entre aspas. Depois é só pressionar o botão "SEARCH" e aguardar a listagem de sites que contêm a informação desejada. Nesse site, é ainda possível localizar uma imagem através da inserção da linha *image:*nomedaimagem.*jpg*, onde *nomedaimagem* é o nome com o qual você acredita que a imagem está armazenada.

#### *Yahoo*

No *Yahoo* (http://www.yahoo.com) é possível fazer buscas como no *Alta Vista*, porém a abrangência é mais limitada. Não é possível, como no *Alta Vista*, selecionar o idioma do documento que você procura. No entanto, o *Yahoo* apresenta itens categorizados em assuntos com

menus que vão afunilando o nível de abrangência. Há versões para outros idiomas, como o Francês (http://www.yahoo.fr).

#### *Webcrawler*

Muito parecido com o *Yahoo* em abordagem, o *Webcrawler* (http://www.webcrawler.com) é uma excelente ferramenta de busca. Além do que o *Yahoo* oferece (as categorias de busca), o *Webcrawler* tem tendido a ser uma espécie de revista on-line, trazendo horóscopo, informações sobre o tempo e coisas do gênero.

#### *Cadê?*

Não existem somente ferramentas de busca estrangeiras. Um dos melhores *sites* nacionais é o *Cadê*? (http://www.cade.com.br). Dividido em categorias também, o Cadê? é a melhor opção quando a procura é por *sites* em território nacional.

Outra ferramenta de busca nacional a ser considera é o *Zeek!* (http://www.zeek.com.br).

#### *Outras Ferramentas*

Há ainda outras ferramentas de busca que merecem ser mencionadas. No mesma categoria do *Webcrawler* e *Yahoo*, *sites* por menu, há o *Infoseek* (http://www.infoseek.com), um dos primeiros *sites* do gênero na Rede, o *Lycos* (http://www.lycos.com), que possui uma página muito pesada e lenta para carregar e o *Excite* (http://www.excite.com), muito parecido com o *Yahoo*.

Na categoria do *Alta Vista*, *sites* por palavras-chave, temos o *MetaCrawler* (http://www.metacrawler.com), que como o próprio nome indica faz uma busca em vários sites de busca ao mesmo tempo.

Que *site* de busca usar? A resposta para essa pergunta depende muito do tipo de informação desejada. Se for uma informação catalogável (jornais, hotéis, revistas), os *sites* de menus são mais indicados; se for uma informação pouco provável de ser encontrada em catálogos ou diretórios (um autor, artigos sobre determinado assunto), a melhor opção são os *sites* de palavra-chave.

#### *Procurando Pessoas*

Os *sites* acima mencionados são extremamente úteis e eficazes para localizar informações. Eles possuem, por outro lado, equivalentes para se localizar pessoas, os chamados serviços *White Pages*.

São dois os *sites* mais importantes de *White Page:* O *WhoWhere?* (http://www.whowhere.com) e o *BigFoot* (http://www.bigfoot.com).

O mais completo é o *WhoWhere?.* O *BigFoot* é lento. Mas como é feita a busca? É preciso que a pessoa que você esteja procurando tenha se registrado. Você entra com o nome e o sobrenome e o *site* lhe fornece, caso a pessoa já tenha se registrado, seu *e-mail* e/ou o telefone. Localizamos o professor Tim Johns, da Universidade de Birmingham, com quem havíamos feito um *workshop* sobre **CALL (***Computer-Assisted Language Learning***),** através desse serviço. Uma primeira providência, então, é cadastrar-se. É um catálogo mundial.

Existem serviços equivalentes ao *WhoWhere?* no Brasil. O *SuperMail* (http://www.supermail.com.br) e o *Zipmail* (http://www.zipmail.com.br). A diferença é a abrangência, é claro. Se você quiser encontrar alguém no Brasil é mais provável que a consulta a esses serviços dê um melhor resultado.

As ferramentas de busca são não somente uma forma de otimizar a localização de conteúdos que irão subsidiar o professor na elaboração de atividades. São também uma forma de quebrar o isolamento comum entre pessoas que trabalham na mesma área de interesse.

A maior revolução que a Internet promove é a possibilidade de comunicação. É o que abordaremos em seguida.

#### A COMUNICAÇÃO NA INTERNET

A "aldeia global" de McLuhan (1994) é onde vivemos hoje. Através da Internet, as distâncias diminuem, o inalcançável fica tangível. Isso tem reflexos-icebergues no processo educacional. Hoje vê-se somente a ponta de possibilidades, escondidas num mar de medo, insegurança, pois a novidade assusta. Consideraremos agora as possibilidades de comunicação na Rede, *comunicação* entendida aqui como o processo de preenchimento de uma lacuna informativa de alguém por outro, do qual resultará em mudanças.

#### *E-mail*

Uma das mais utilizadas facilidades da Internet, talvez a mais, é o uso do correio eletrônico (*electronic mail* ou *e***-***mail*). Mas o que é *email*? Como funciona? Qual a utilidade para um professor de línguas? E para os alunos?

Quando o usuário contrata um **provedor de acesso** ou acessa a partir de uma instituição, ela normalmente tem direito a um endereço eletrônico ou *e-ddress*. O endereço é composto de duas partes: o *login* e o **domínio**, intercalados pelo símbolo @ (*at*, em inglês)*.*

Nosso *e-mail* é safmao@fua.br*,* onde *safmao* é o *login,* escolhido por nós (poderíamos ter escolhido *sergio\_souza*), o arroba (@) significa onde estou, no caso *fua.br* (Fundação Universidade do Amazonas, no Brasil), que é o **domínio**.

Outro exemplo, fictício dessa vez: você trabalha ou estuda na Universidade de São Paulo, seu nome é Antônio Matos. Seu *e-ddress* poderia ser antoniomatos@usp.br .

A vantagem do correio eletrônico (*e-mail*) sobre o correio tradicional (*snail mail*) é a velocidade. Uma mensagem enviada por alguém alcançará a outra pessoa quase que instantaneamente. O destinatário, por sua vez, não precisa estar conectado para recebê-la, pois ela ficará armazenada no computador do domínio. Quando o destinatário se conectar novamente, lhe será avisado pelo programa de correio eletrônico que ele possui nova(s) mensagem(ns).

Qual a vantagem de tal recurso para o professor e para o aluno de língua estrangeira?

O professor terá, através do correio eletrônico, acesso a outros pesquisadores, outros professores que trabalham em sua área, além é claro aos seus alunos. Poderá corresponder-se com entidades de classe e receber informativos. O aluno poderá trocar correspondência com alunos de outros países ou mesmo no Brasil. Poderá, auxiliado pelo professor, participar de projetos de *keypals*, versão cibernética dos antigos *penpals*. Tudo isso sem a demora habitual dos serviços postais convencionais.

Possuir um endereço de *e-mail* ainda possibilita acesso às listas de discussões.

#### *As Listas de Discussões (*Mailing List*)*

As listas de discussões são serviços que permitem trocar informações na Internet, via *e***-***mail*, sem precisar saber de antemão a quem perguntar. Elas possibilitam receber na caixa postal eletrônica notícias atuais sobre um tema de interesse, trocar idéias e experiências.

Para participar de uma lista de discussão deve-se primeiro descobrir o endereço eletrônico de um servidor de listas e enviar um comando para assinar uma das listas que estiverem disponíveis.

Como funciona uma lista de discussão? Primeiro, como afirmamos, deve-se assinar a lista. Isso é feito através de um e-mail para o endereço do servidor de listas com o conteúdo:

subscribe <NomedaLista> <MeuNome>

ou

SUB <NomedaLista> <MeuNome>

Após enviar essa mensagem, ela será processada por um programa chamado Majordomo, que processa e distribui listas de discussão.

Poucos minutos após enviar essa mensagem, recebemos uma outra de boas-vindas à lista, e ainda contendo informações importantes, como as regras de utilização da lista, o assunto da mesma e como fazer para cancelar a assinatura.

A partir daí, passamos a receber todas as mensagens enviadas para a lista em nosso endereço eletrônico.

Como nas listas a palavra chave é "troca", a participação do assinante é desejável. Cada e-mail enviado para a lista será repassado para todos os assinantes da mesma.

Quando assinamos uma lista, as mensagens vão chegando em nossa mailbox à medida em que são enviadas para a lista, e então decidimos quais mensagens guardar e quais apagar.

Cada lista é mantida e distribuída por um único servidor. Mesmo que outro servidor tenha uma lista com o mesmo nome ou tema, provavelmente trata-se de uma outra lista.

As listas são, no final das contas, apenas uma aplicação especial do correio eletrônico tradicional.

As maiorias das listas são "de discussão", ou seja, permitem que qualquer assinante envie mensagens ou réplicas diretamente para a lista. Outras listas não permitem que os assinantes postem mensagens, apenas

o moderador ou dono da lista tem esse direito. Por isso são chamadas de listas moderadas.

Mesmo as listas moderadas precisam dos assinantes, pois são eles que enviam as mensagens ao moderador que as seleciona e envia para a lista.

| <b>LISTA</b>         | <b>TEMA</b>                                     | ENDEREÇO DE ASSINATURA       |
|----------------------|-------------------------------------------------|------------------------------|
| ACW-L                | Computadores<br>e<br>Escrita                    | listproc@unicorn.acs.ttu.edu |
| <b>ALESL</b>         | Lingüística Apli-<br>cada/ESL                   | Listproc@sphinx.gsu.edu      |
| <b>ATELL</b>         | <b>CALL</b>                                     | majordomo@cltr.uq.oz.au      |
| <b>CTESL-L</b>       | Cristãos<br>que<br>ensinam ESL                  | mail-serevr@rhesys.mb.ca     |
| DEOS-L               | Educação à Dis-<br>tancia                       | listserv@psuvm.psu.edu       |
| EST-L                | Inglês para Ciên-<br>cia e tecnologia           | listserv@asuvm.inre.asu.edu  |
| <b>GRAMMAR-</b><br>L | Gramática<br>de<br>Inglês para pro-<br>fessores | listproc@sphinx.gsu.edu      |
| <b>LINGUIST</b>      | Lingüística Apli-<br>cada                       | listserv@tamym1.tamu.edu     |
| <b>MULT-CUL</b>      | multi-<br>Educação<br>cultural                  | listserv@ubym.cc.buffalo.edu |
| NETEACH-L            | Ensino<br>de<br><b>ESL/EFL</b><br>na<br>Rede    | listserv@thecity.sfsu.edu    |
| <b>SLART-L</b>       | Aquisição<br>de<br>Segunda Língua               | listserv@cunyvm.cuny.edu     |
| <b>TESL-L</b>        | <b>ESL/EFL</b><br>em<br>Geral                   | listserv@cunymvm.cuny.edu    |

Quadro 2 — Exemplos de listas de discussão

As listas do tipo digest são geralmente listas moderadas associadas a uma lista de discussão não-moderada e com o mesmo assunto. O mo-

derador do digest seleciona as melhores mensagens da semana enviadas para a lista de discussão, junta-as numa única mensagem e envia, semanalmente, na lista digest. Assim, quem não tem tempo para acompanhar e participar das conversas ou não gosta de ficar recebendo várias mensagens por dia, assina apenas a digest e recebe um resumo periódico da lista principal.

O Quadro 2 mostra algumas listas de discussão de interesse.

Para o professor, as vantagens são claras. Troca de experiência e atualização com o que se faz no mundo são vitais. Isso pode ser feito através de listas específicas.

Os alunos podem desfrutar de listas de assuntos não específicos, como música ou cinema, a fim de interagir dentro de sua área de interesse. O diferencial pedagógico nesse caso é a motivação.

Relações de listas de interesse geral podem ser encontradas em *sites-*índices. Abaixo, estão alguns endereços desses catálogos de listas:

- $\blacksquare$  http://listas.actech.com.br índice de listas brasileiras.
- ß http://www.liszt.com índice mundial de listas.
- ß http://www.dcc.unicamp.br/esquina-das-listas/esquina.html– Servidor com o maior número de listas no Brasil.
- ß http://surf.com.br/Listas\_de\_Discussao Endereços e instruções de dezenas de listas brasileiras.
- ß http://www.maillist.net Grande distribuidor americano de listas.
- ß http://www.neosoft.com/internet/paml Um vasto depósito com descrição de listas, classificado por assunto.

No próprio site do Yahoo! (http://www.yahoo.com) podem ser encontradas listas sobre o assunto que você procurou na palavra-chave.

Toda mensagem recebida pelo computador gerenciador da lista de discussão (a não ser nas listas moderadas, onde há a filtragem) é enviada aos assinantes. Como afirmamos, é o usuário quem decide quais mensagens guardar e quais apagar. Há um outro serviço disponível na Internet tão rico em discussões quanto as listas, mas que funcionam de forma um pouco diferente. São os *newsgroups*, ou grupos de discussão.

#### *Os Grupos de Discussão (*Newsgroups*)*

A diferença básica entre as listas e os grupos de discussão está no armazenamento das mensagens. Enquanto nas listas o assinante recebe as mensagens via *e-mail*, nos grupos ele tem que ir até um **servidor de** *news* e trazê-las para seu computador. Ou seja, nas listas as mensagens vêm até o usuário; nos grupos, o usuário vai até as mensagens.

Para acessar os grupos, tão ou até mais variados que as listas, o usuário precisa de um programa leitor de *news*, como o "Microsoft Outlook". O "Netscape " já traz embutido seu leitor de *news* no próprio *browser*.

A maneira mais fácil de utilizar os grupos é configurar seu leitor de acordo com as instruções fornecidas pelo provedor de acesso. Muitos provedores, no entanto, não oferecem esse serviço ou deixam muito a desejar, oferecendo apenas uma pequena parcela do total de mais de 30 mil grupos existente na **Usenet**, como é conhecida rede de *news*.

Uma outra opção é utilizar um **servidor público de** *news*. Abaixo segue uma lista dos mais completos provedores públicos existentes:

- news.usa.com
- news.xtdl.com
- ß news1.valuserv.com
- news.mts.com
- $\blacksquare$  news.uol.com.br
- News.mednet.com.br

Para maiores informações sobre servidores de *news*, recomendamos o seguinte endereço: http://www.jammed.com/newzbot.

Muitas das vezes é difícil localizar determinado grupo porque nem todo servidor de *news* abriga todos os grupos. Uma opção completa, porém mais lenta, é o "Dejanews" (http://www.dejanews.com) . Neste *site* Web, o usuário pode acessar quase todos os grupos de discussão da **Usenet**. Nele, é possível procurar grupos por palavras-chaves, por menu e por alguns outros critérios.

Como uma lista, os grupos de discussão são compostas por mensagens enviadas (*uploaded*) pelos usuários. Cada grupo de mensagem sobre o mesmo tópico recebe o nome de *thread*. Quando o usuário conecta, ele não acessa todas as mensagens, mas somente os *headers*, ou

seja, o tópico. Caso interesse, aí sim a mensagem é buscada (*downloaded*) no servidor.

Em princípio, os *newsgroups* também podem ser usados para o ensino de Língua Estrangeira. Grupos de alunos que tenham um interesse específico (há grupos sobre política, música, atualidades, humor, etc.) podem acompanhar discussões por alguns dias, enviar suas próprias mensagens e aguardar as respostas. Alguns grupos são bem moderados e podem ser uma boa fonte de material autêntico para o uso em sala de aula. Na prática, no entanto, cabe ao professor checar os grupos de discussão previamente, pois tanto a linguagem quanto o conteúdo de alguns podem ser muito pobres e às vezes até ofensivos.

Abaixo segue uma listagem de grupos de discussão que podem servir de ponto de partida para o professor de Língua Estrangeira.

- alt.education.distance educação à distância
- alt.education.email uso de *e-mail* na educação
- ß alt.education.research pesquisas educacionais em geral
- ß alt.flame.spelling grupo de críticas ácidas a problemas de *spelling*
- ß alt.quotations origens de citações
- $\blacksquare$  alt.usuage.english.neologism grupo sobre neologismos
- ß alt.usage.english discussões sobre itens lexicais e sintáticos.
- ß bit.listserv.slart-l pesquisa sobre aquisição de Segunda língua
- comp.edu.languages.natural questões pertinentes a CALL
- $\blacksquare$  misc.education.language.english uso da Língua Inglesa e ESL
- ß rec.puzzles quebra-cabeças com palavras
- $\blacksquare$  sci.lang-linguistics lingüística

Como as outras possibilidades da rede, os grupos de discussão poderão ser de extrema importância para a educação continuada do professor. Basta que, como em todas as possibilidades de ensino, sua utilização seja cuidadosamente planejada para si e para seus alunos.

*E-mail*, listas de discussão e grupos de discussão são exemplos de **comunicação assíncrona**, ou seja, a comunicação se dá sem a presença ou do receptor ou do emissor ao mesmo tempo. No entanto, a comunica-

ção na Internet não está restrita a *e-mail* e *news*: o desenvolvimento de programas chegou a ponto de hoje permitir uma comunicação mais direta entre os usuários, em tempo real. Uma **comunicação síncrona.**

#### *Internet Relay Chat (IRC)*

O *Internet Relay Chat* é um sistema que permite que múltiplos usuários se comuniquem ao mesmo tempo e em tempo real. O processo é análogo a várias pessoas conversando em uma sala dedicada a um assunto específico.

No **IRC**, a sala que reúne os participantes é chamada de **canal**. Um conjuntos de canais acessíveis na mesma listagem forma uma **rede IRC**. Os usuários, no geral, não entram com seu nome verdadeiro (apesar de poder fazê-lo), mas com um *nick*. Cada canal possui um ou mais operadores, com poderes de *kick* (chutar para fora do canal) e *ban* (banir definitivamente sem possibilidade de volta).

O usuário conectado a uma rede **IRC** poderá também criar seus canais, com tópicos variados. Essa liberdade permite que haja canais de todos os tipos, desde #espiritismo a #ovnis (os canais são identificados pela presença de uma cerquilha -#- antes de seu nome).

Um dos problemas do **IRC** é que vicia. Exatamente como uma boa conversa na vida real, às vezes é difícil sair, especialmente se o tópico da conversa é de interesse do usuário. Uma vez que os usuários não podem se ver e estão escondidos em *nicks*, eles tendem a sentir-se mais à vontade ao dar uma opinião. Essa característica do **IRC** pode ser de grande utilidade para um aluno tímido, pois lhe permite expressar-se livremente.

O **IRC** parece ser de grande apelo às pessoas, em geral, e a alunos, por extensão. Pode ser pelo prazer instantâneo da conversa em tempo real, o anonimato, ou a simples atração pela novidade do meio. Mas a simples possibilidade de conversar sobre seu assunto preferido com pessoas de várias partes do mundo e em qualquer idioma fascina qualquer pessoa.

O programa mais popular para a utilização do **IRC** é o "mIRC**"**, um *shareware* desenvolvido por Khaled Mardam-Bay. Uma vez instalado o programa e conectado à Internet, o usuário deve escolher uma rede dentre as apresentadas pelo "mIRC" e escolher a opção *Connect to IRC*

*server*. Uma vez recebendo a mensagem de conexão (**PING-PONG**), o usuário deve pedir a listagem de canais disponíveis naquela rede através do comando **/list.** Quando a listagem estiver terminada, basta clicar duas vezes no canal desejado para entrar no mesmo. Duas janelas se abrem. À esquerda, a janela que mostra as mensagens dos usuários. À direita, a lista de usuários conectados. Clicando duas vezes em cima de um nome de usuário, pode-se estabelecer uma conexão *private* ou **PVT**, em que as mensagens são trocadas somente entre o usuário e o interlocutor escolhido privadamente, como o nome sugere.

À medida que utiliza o *software*, o usuário poderá configurá-lo a seu gosto, modificando fontes, cores, sons, etc.

A versão mais recente do programa pode ser baixada (*downloaded*) do próprio *site* do "mIRC", em http://www.mirc.co.uk . Há ainda *mirror sites* (*sites* que reproduzem o original e estão mais perto, portanto, mais rapidamente acessíveis). No Brasil, o endereço é http://www.conesul.com.br/mirc

Para quem quiser um tutorial do "mIRC", há muitos *sites* que podem ser localizados pelas ferramentas de busca.

Outros endereços úteis para **mIRCiados**, os usuários do mIRC, são http://www.mircscripts.com/mirc-port.html e<br>http://www.msinternet.com.br/mirc.htm, no Brasil, e IRC Help http://www.msinternet.com.br/mirc.htm, http://www.irchelp.org/, fora.

Endereço das redes de Irc, para maiores informações:

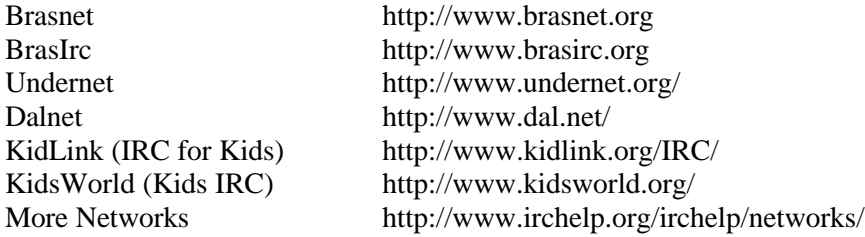

Na rede BrasIRC, existe um canal criado para a prática da Língua Inglesa chamado #englishonly. Ainda não é tão popular, mas pode ser uma opção para começar.

É possível o desenvolvimento de projetos interinstitucionais para comunicação via IRC. Apesar de relativamente novo (o mIRC teve sua primeira versão em 1995), esse é um serviço muito promissor para ELT, especialmente para writing.

Outro programa menos utilizado, mas tão bom quanto, é o "pIRCh"(http://www.pirch.org). Com ele, é possível executar virtualmente todas as operações do "mIRC".

#### *Web Chat*

O sistema utilizado no IRC, conversas de vários usuários em um mesmo canal, pode ser acessado via browser na WWW. Um exemplo típico são as salas (aqui não mais "canais") de bate-papo do ZAZ (http://www.zaz.com.br), um servidor brasileiro que possui salas para conversas em inglês, em vários níveis, dentre outros idiomas.

Em "Dave's ESL Cafe" (http://www.eslcafe.com), há um sala de *chat* exclusiva para professores de inglês.

Quais as diferenças básicas entre o **IRC** e o **Web Chat**? Basicamente duas: velocidade e quantidade de salas – ou canais.

O **IRC** é muito mais rápido, pois não utiliza o ambiente gráfico da linguagem **HTML**, usada pelos *browsers*. Por serem mais rápidos, os canais tendem a ser mais numerosos que as **salas de** *chat*.

Os **Web Chats** são mais **amigáveis**, ou seja, mais fáceis de ser utilizados pelos iniciantes. O ideal é que se explore **o Web Chat** até o limite (há uma hora em que a lentidão começa a incomodar) e só então se passe para o IRC.

#### *Telefonia na Internet (Web Phones)*

O uso do computador como **clone** do telefone é algo cada dia mais comum. É possível literalmente falar com pessoas de outras partes do mundo através de uma ligação local ao seu provedor.

Para tal, são necessárias a imprescindível conexão à Internet e um programa de *Web phone*. Um programa de *Web phone* apresenta geralmente uma divisão em grupos de interesses. Uma vez conectado, o usuário seleciona seu grupo de interesse e, dentro desse, a pessoa com quem quer se conectar. É feita então uma ligação telefônica. Caso a pessoa atenda, pode-se conversar normalmente. A única diferença de um telefone convencional é que a maioria dos usuários utiliza equipamento *half***-***duplex***,** ou seja, é

preciso um esperar que o outro termine para falar. Os equipamentos *full***-***duplex***,** que possibilitam interrupções, como em um telefone convencional, estão aos poucos ganhando espaço.

O melhor programa de *Web phone* - há vários – é o "iPhone" (Internet Phone), da empresa israelense VocalTec (http://www.vocaltec.com). Há uma versão *shareware* disponível para *download* no *site* da empresa. A versão comercial do produto, no entanto, permite que se faça uma chamada telefônica de um computador para um telefone convencional em *full*-*duplex*.

A partir da versão 5.0, o "iPhone" permite ainda que o usuário veja a pessoa com quem fala, desde que essa possua uma câmera de vídeo acoplada ao computador.

Essa é uma ferramenta poderosíssima para a prática oral de alunos. Mais uma vez, apenas requer uma preparação por parte do professor.

#### NETIQUETE

É importante lembrar que onde há convivência deve haver regras. À primeira vista a Internet pode parecer anárquica e desorganizada. Se, por um lado, existe praticamente total liberdade de acesso a uma imensa quantidade de informação, por outro, os usuários precisam assumir responsabilidades sobre os atos que praticam na rede. O fato de "podermos" fazer algo não significa necessariamente que "devemos". O abuso dos recursos leva a maioria dos provedores de informação a restringirem cada vez mais os seus serviços. O comportamento inadequado de alguns causa a deterioração de listas e grupos antes úteis para a troca de informação entre seus membros.

 Naturalmente as regras variam de acordo com o tipo de rede, tipo de serviço e nível de acesso. Procedimentos válidos em uma situação podem ser inapropriados em outra.

 O uso de correio eletrônico para trocar mensagens com outras pessoas ou para participar de grupos de discussão, bem como a participação ativa em *newsgroups*, implica na interação com outras pessoas ligadas à rede.

 A ausência da inflexão de voz e da linguagem corporal na grande maioria dos serviços, bem como a natureza impessoal desse meio de comunicação, dão origem a uma série de mal-entendidos entre as pessoas, que precisam ser evitados.

 Existem algumas regras fundamentais que, quando seguidas, permitem a troca frutífera de informações entre as pessoas. Esses princípios também ajudam a evitar mal-entendidos entre pessoas que se comunicam diretamente pelo correio eletrônico.

#### *A ETIQUETA NA INTERNET*

- ß Use no máximo 70 toques por linha, em consideração àqueles cujos terminais não são capazes de mostrar linhas maiores. Alguns programas de correio apenas parecem quebrar as linhas, quando na realidade cada parágrafo vira uma linha imensa no terminal dos outros, não podendo ser lido. Procure certificar-se do comportamento de seu editor.
- Seja claro e objetivo. Produza textos de leitura fácil. Considere abordar apenas um assunto por mensagem. Cuide da correção ortográfica e gramatical. Separe os parágrafos com linhas em branco. Não escreva usando somente letras maiúsculas, pois isto é reservado para dar ênfase a partes do texto. Evite "assinaturas" longas demais, com desenhos. Escolha um título apropriado para colocar no campo *Subject*:.
- ß Ao responder mensagens, especialmente em listas e grupos, deixe claro qual mensagem e quais questões está respondendo. É provável que várias mensagens tenham sido recebidas entre a sua resposta e a original. De fato, dada a natureza do correio eletrônico, a sua resposta pode chegar antes da pergunta a certos locais (no caso de uma lista).
- ß Certifique-se do destino de sua mensagem antes de enviá-la, especialmente quando se tratar de resposta automática (*reply*) ou reenvio (*forward*).
- Verifique as linhas *CC*: e *To*:. No caso de listas de discussão e newsgroups pode ser mais apropriado responder ao autor da mensagem, cujo endereço se encontra no campo From: do cabeçalho. Evite mandar a mesma mensagem para vários grupos e listas (*crosspos-*

*ting*). Caso isto seja absolutamente necessário informe no cabeçalho quais os grupos e listas que a receberam.

- ß Não faça afirmações que possam ser interpretadas como posições oficiais, ou propostas de negócio de seu empregador.
- ß Não espere que seus leitores saibam a diferença entre afirmações sérias e jocosas. Ser irônico é ainda pior. Use sinais indicativos de seu humor, tais como "carinhas" (*emoticons* ou *smilies*) e letras maiúsculas.
- ß Cuidado com mensagens pessoais. Não submeta este tipo de mensagem a *newsgroups* nem listas. Da mesma forma, tome cuidado para não reenviar (*forward*) mensagens pessoais que tenha recebido de outros. Considere a possibilidade de outras pessoas terem acesso a suas afirmações. Trate cada mensagem como se cópias fossem enviadas para seu chefe e seu pior inimigo.
- ß Não seja agressivo. Ao expressar suas opiniões lembre-se que outras pessoas, com opiniões diferentes, vão ler sua mensagem. Em inglês é usual o uso de expressões apaziguadoras, tipo "em minha modesta opinião", para as quais existem abreviaturas consagradas (IMHO: *in my humble opinion*, YMMV: *your mileage may vary*, FWIW: *for what is worth*).
- ß Nunca responda uma mensagem aborrecido. Reflita sobre o problema e tente ser razoável. Nunca diga numa mensagem algo que você não diria em público.
- ß Peça desculpas. Se houve um mal-entendido pense em assumir a culpa por ter sido pouco claro. Explique-se melhor, se for o caso. Termine logo a discussão.
- Evite pontos polêmicos ou conduta que provoque, intencionalmente, a moral, costumes e normas de um determinado grupo. O fato de certo comportamento ser aceito em uma determinada lista não significa que o será em outras. Enquanto for um novato, apenas observe os acontecimentos antes de dizer qualquer coisa. Leia o que for escrito como um antropólogo tentando adivinhar quais são os tabus.
- ß Em listas e *newsgroups* não diga coisas como "Porque a gente não fala sobre X?", ou "Quem quer falar sobre X?". O grupo pode ter acabado de sair de uma interminável discussão sobre o assunto. Caso insista em iniciar uma discussão nova (*thread*), pelo menos diga alguma coisa. Um exemplo desta regra é que X não pode ser o próprio tema da lista. Leia o **FAQ** (*Frequently Asked Questions*, perguntas

mais freqüentes) da lista, ou consulte os *archives* (repositório de mensagens antigas) se houver.

- ß Não mande para listas de discussão mensagens sem sentido como "De acordo", "Apoiado", "Bravo!". Isto é irritante para quem tem o *mailbox* cheio. O mesmo vale para "Eu não sei". Se não sabe, não responda.
- Respeite os gurus. Toda lista de discussão e grupo de *news* tem seus "cabeças brancas", que ganharam o respeito dos outros membros ao longo de anos de discussões. Por exemplo, no meio dos membros da lista dos fãs de um determinado cantor podem estar o produtor de um de seus discos ou o autor da biografia autorizada. Você provavelmente é um ignorante completo no assunto comparado com essa gente. Não finja ser nada diferente do que é. Sempre haverá quem responda suas perguntas ou ajude a encontrar um disco raro, mas suas chances num confronto verbal são muito poucas. Além disso, existem laços de amizade entre os membros antigos do grupo (até mesmo casamentos já aconteceram). Basta uma crítica leviana a um destes membros e terá a inimizade deles e de todos os seus amigos e admiradores, provavelmente o grupo inteiro.
- ß Após receber respostas sobre uma consulta feita a uma lista de discussão ou *newsgroup* é de bom tom resumir as respostas recebidas, enviando de volta à lista.

#### NORMAS PARA CITAÇÃO DE FONTES DA REDE

A oferta de informação via Internet traz à tona um outro problema: a questão dos direitos autorais.

Basicamente, direito autoral é o direito legal exclusivo do autor de uma obra criativa de controlar a cópia dessa obra. Como fazer isso, com a Internet?

O fato de uma obra ou informação estar na Rede não significa que ela está em domínio público. Portanto, é necessário que toda e qualquer informação obtida na rede deva ser acompanhada da citação da fonte.

Li e Crane (1993) apresentam um guia de citação que tem se tornado padrão e que é adotado pela *American Psychological Association*. Sugerimos a professores e alunos usuários da Internet seguir essa normatização para a publicação em língua inglesa. No entanto, não locali-

zamos até o presente momento normatização similar para a língua portuguesa, razão pela qual adaptamos a partir da versão em inglês.

Algumas regras gerais:

- A data fornecida com a informação eletrônica não é necessariamente a data da publicação original. A data pode ser de quando a informação foi adicionada ao banco de dados.
- objetivo da citação é permitir que a informação possa ser acessada de novo. Isso é importante. Verifique se a informação fornecida permitirá a reconstituição de seu trabalho.
- A pontuação e uso de letras maiúsculas e minúsculas deve aparecer rigorosamente igual à fonte, sob o risco de nãoreconhecimento do endereço.

### **Forma Básica (livro)**

**Autor. (data). Título (edição), [Tipo de media].** *Disponível em:* **forneça informação suficiente para a consulta do material.**

**\_\_\_\_\_\_\_\_\_\_\_\_\_\_\_\_\_\_\_\_\_\_\_\_\_\_\_\_\_\_\_\_\_\_\_\_\_\_\_\_\_\_\_\_\_\_\_\_\_\_\_\_\_\_\_\_\_\_**

#### **TRABALHO INDIVIDUAL**

Fonte: CD-ROM

Formato Bibliográfico:

- Autor (ano). Nome do artigo. *Nome do Periódico* [Eletrônico]. volume, página (se houver). Fabricante ou distribuidor [Fabricante ou Distribuidor].
- SIMÃO, J. (1994). O Show da Reeleição. *Folha de São Paulo***– 94** [Eletrônico]. Caderno Mais. Publifolha Multimídia [Fabricante e Distribuidor]

**\_\_\_\_\_\_\_\_\_\_\_\_\_\_\_\_\_\_\_\_\_\_\_\_\_\_\_\_\_\_\_\_\_\_\_\_\_\_\_\_\_\_\_\_\_\_\_\_\_\_\_\_\_\_\_\_\_\_**

**\_\_\_\_\_\_\_\_\_\_\_\_\_\_\_\_\_\_\_\_\_\_\_\_\_\_\_\_\_\_\_\_\_\_\_\_\_\_\_\_\_\_\_\_\_\_\_\_\_\_\_\_\_\_\_\_\_\_**

### Fonte: *E-mail*

Formato Bibliográfico:

- NOME do autor (ano, mês, dia). *Nome do Documento* [Online]. *E*-*mail disponível em*: ENDEREÇO DE E-MAIL. *Assunto*: Assunto descrito no campo *subject.*
- SOUZA, Paulo (1997, novembro, 16). *Critérios para a correção de Textos* [Online]. *E-mail disponível em:* safmao@fua.br . *Assunto*: Critérios.

## Fonte: FTP

Formato Bibliográfico:

- NOME do autor (ano, mês). *Nome do arquivo* [Online]**.** *Disponível em FTP:* FTP: endereço do servidor. *Diretório*: Diretório onde se encontra o arquivo. *Arquivo*: Nome do arquivo no diretório.
- SMITH, John (1998, novembro). *Colors in Arts***.** [Online]. *Disponível em:* ftp:right.com *Diretório:* \papers\recent *Arquivo:* colors.txt.

**\_\_\_\_\_\_\_\_\_\_\_\_\_\_\_\_\_\_\_\_\_\_\_\_\_\_\_\_\_\_\_\_\_\_\_\_\_\_\_\_\_\_\_\_\_\_\_\_\_\_\_\_\_\_\_\_\_\_**

**\_\_\_\_\_\_\_\_\_\_\_\_\_\_\_\_\_\_\_\_\_\_\_\_\_\_\_\_\_\_\_\_\_\_\_\_\_\_\_\_\_\_\_\_\_\_\_\_\_\_\_\_\_\_\_\_\_\_**

**\_\_\_\_\_\_\_\_\_\_\_\_\_\_\_\_\_\_\_\_\_\_\_\_\_\_\_\_\_\_\_\_\_\_\_\_\_\_\_\_\_\_\_\_\_\_\_\_\_\_\_\_\_\_\_\_\_\_**

**\_\_\_\_\_\_\_\_\_\_\_\_\_\_\_\_\_\_\_\_\_\_\_\_\_\_\_\_\_\_\_\_\_\_\_\_\_\_\_\_\_\_\_\_\_\_\_\_\_\_\_\_\_\_\_\_\_\_**

### Fonte: Gopher

Formato Bibliográfico:

- *Nome do arquivo* (ano, mês). [Online] *Disponível em Gopher*: Endereço do servidor *Diretório*: Diretório onde se encontra o arquivo *Arquivo:* Nome do arquivo no diretório.
- SMITH, John (1998). *Colors in Arts***.** [Online]. *Disponível em Gopher:* gopher:right.edu. *Diretório:* \papers\recent *Arquivo:* colors.txt.

#### Fonte: Telnet

Formato Bibliográfico:

- *Nome do documento* (ano, mês). [Online]. *Disponível em Telnet*: endereço do servidor *Diretório*: diretório onde se encontra o arquivo. *Arquivo*: Nome do arquivo.
- *Colors in Arts* (1998, Janeiro). [Online]. *Disponível em Telnet*: fua.br. *Diretório*: \papers\recent *Arquivo*: colors.txt.

### Fonte: WWW

Formato Bibliográfico:

- NOME do autor (ano). Nome da Home Page: *Nome do periódico* [Online], volume, página (se houver). *Disponível em:* endereço na WEB. *Arquivo:* Arquivo html
- VERÍSSIMO, L.F (1998). Coluna do Veríssimo: *JB ONLINE* [Online]. *Disponível em*: http://www.jb.com.br/ *Arquivo*: veriss.html

Forma Básica (periódicos)

Autor. (ano, mês). Título. Periódico [Tipo de mídia], volume, página (se fornecidos). *Disponível em:* forneça informação suficiente para a consulta do material.

**\_\_\_\_\_\_\_\_\_\_\_\_\_\_\_\_\_\_\_\_\_\_\_\_\_\_\_\_\_\_\_\_\_\_\_\_\_\_\_\_\_\_\_\_\_\_\_\_\_\_\_\_\_\_\_\_\_\_**

# **PERIÓDICOS, REVISTAS, ENCICLOPÉDIAS E HOMEPAGES NÃO-PESSOAIS**

# Fonte: CD-ROM

Formato Bibliográfico:

- *Nome do Programa ou CD* [Eletrônico]. (ano, mês). Fabricante [Fabricante]
- *Almanaque Abril 1997* [Eletrônico]. (1997,abril). Abril Multimídia [Fabricante]

**\_\_\_\_\_\_\_\_\_\_\_\_\_\_\_\_\_\_\_\_\_\_\_\_\_\_\_\_\_\_\_\_\_\_\_\_\_\_\_\_\_\_\_\_\_\_\_\_\_\_\_\_\_\_\_\_\_\_**

**\_\_\_\_\_\_\_\_\_\_\_\_\_\_\_\_\_\_\_\_\_\_\_\_\_\_\_\_\_\_\_\_\_\_\_\_\_\_\_\_\_\_\_\_\_\_\_\_\_\_\_\_\_\_\_\_\_\_**

#### **Fonte:** E-mail para Mídia não-eletrônica **Formato Bibliográfico:**

- NOME do autor (ano). Nome do Documento [Online]: *Nome do periódico*, volume, página (se houver). *E-mail para contato:* endereço de E-mail.
- SOUZA, S (1997). Desmandos Amazônicos [Online] *Revista Isto É***,** no. 1342, de 14/10/97. *E-mail para contato:* safmao@fua.br

#### Fonte: WWW

Formato Bibliográfico:

- *Nome da Home Page* (Ano, mês) [Online]. Nome do Link *Disponível em:* Endereço na WEB sem o nome do arquivo . *Arquivo:* Nome do arquivo HTML
- *Many ELT Links* (1998, janeiro). [Online]. Raw Materials for Lessons. *Disponível em:* http://www.aitech.ac.jp/~itelslj/Links/ *Arquivo*: Raw.html **\_\_\_\_\_\_\_\_\_\_\_\_\_\_\_\_\_\_\_\_\_\_\_\_\_\_\_\_\_\_\_\_\_\_\_\_\_\_\_\_\_\_\_\_\_\_\_\_\_\_\_\_\_\_\_\_\_\_**

# **E-mail**

166

### **Fonte:** Correspondência Pessoal **Formato Bibliográfico:**

- AUTOR (ano, mês, dia). Assunto do E-mail. [E-mail para *Nome do Destinatário*], [Online] . *Disponível em*: E-mail do destinatário.
- KOKAY, P (98/01/16). Relação de Endereços Bons. [E-mail para Sérgio Augusto Freire de Souza], [Online]. *Disponível em:* safmao@fua.br

# **Grupos de Discussão**

#### **Fonte:** Grupos de Discussão **Formato Bibliográfico:**

- AUTOR (ano, mês, dia). Assunto da mensagem. [Online] *Disponível em Newsgroup:* Nome do grupo *Servidor de News*: nome do servidor de news onde a mensagem foi postada.
- SILVA, M. (98/01/16). Sobre Forest Gump. [Online]. *Disponível em Newsgroup:* news.uol.cult.cinema *Servidor de News*: news.uol.com.br

### GLOSSÁRIO

*Amigável (user-friendly) –* de fácil uso ou manejo por parte do usuário.

- *Archives (de News)* repositório de mensagens antigas dos grupos de discussão. Nem sempre são mantidos pelo servidor de *news*.
- *Ban –* expulsão definitiva de um canal de IRC feita pelos operadores do canal. Geralmente deve-se à não obediência das regras do canal.
- *Bps**bits per second –* unidade de medida de velocidade de comunicação de dados.
- **BITNET** Rede criada para troca de informações entre pesquisadores de universidade.

- *Browser*programa navegador que permite acessar a WWW. Os melhores são o Microsoft Internet Explorer e o Netscape Navigator.
- *CALL* **(***Computer-Assisted Language Learning***)** ramo do ensino de línguas que preocupa-se em estudar as relações entre o ensino de línguas e a utilização do computador como elemento facilitador do processo.
- **Canal**grupo de discussão sobre um mesmo tema em uma rede IRC.
- **Ciberespaço –** termo que refere-se ao universo da Internet de forma genarilzada.
- **Comunicação assíncrona** comunicação em que o receptor não está envolvido no processo da comunicação no momento da geração da mensagem.
- **Comunicação síncrona** comunicação que envolve tanto o emissor quanto o receptor no momento do ato da comunicação. Comunicação em tempo real.
- *Crossposting* enviar a mesma mensagens a diferentes grupos de discussão. É uma prática condenável.
- **Cursor** elemento que indica na tela do computador, onde acontecerá o próximo movimento.
- **Digest de lista** resumo do conteúdo listas enviadas geralmente uma vez por semana para o usuário assinante.
- **Domínio** nome da primeira hierarquia de um endereço WWW.
- *Download –* retirar um arquivo de um outro computador pela rede.
- *Drive*dispositivo de armazenamento de dados.
- *E***-***dress*endereço eletrônico.
- *E-mail**correspondência eletrônica* forma de mensagem passada do remetente ao destinatário por formato eletrônico, através de rede.
- *Emoticons* ou *smilies* caracteres que tentam mostrar ao interlocutor na rede o estado de espírito do usuário. Exemplo: :  $) = \circledcirc$  ; :( =  $\circledcirc$
- *FAQ Frequently Asked Questions*arquivos disponíveis para usuários novatos a fim de que os mesmos obtenham respostas às dúvidas mais comuns.
- *File* **–** arquivo.
- *FTP* **(***File Transfer Potocol***)** protocolo que permite a transferência de arquivos entre computadores remotos interligados por rede.
- *Full-duplex -* sistema de transmissão de dados em duas direções simultaneamente.

- *Ghost Site* **–** *site* que não é mais atualizado, porém continua disponível na Rede.
- **Grupos de Discussão** *–* grupos localizados em servidores de *news* que disponibilizam as mensagens sobre determinado assunto para usuários em geral.
- *Half-duplex –* sistema de transmissão de dados, mas não ao mesmo tempo, como em radioamadorismo.
- *Header –* cabeçalho que identifica o conteúdo da mensagem em um grupo de discussão.
- *High End*Diz-se de equipamentos de última geração ou de excelente qualidade.
- **Hipermídia** mistura de mídias em um mesmo meio. Som, vídeo, animações, etc. integrados.
- **Hipertexto** texto que não requer uma leitura linear por parte do usuário. Pode-se pular para as diferentes partes do texto sem uma ordem pré-determinada, a fim de satisfazer o fluxo natural de informação requerida pelo usuário.
- **Homepage -** página de um usuário, de uma empresa ou instituição disponível na Rede.
- *Hotlink –* ligação instantânea de uma palavra a algum texto, imagem, som ou animação, a partir do clique do mouse sobre ela.
- *HTML (HyperText Markup Language***) –** linguagem de programação que permite que um documento seja visualizado em diferentes tipos de computadores, mantendo sua formatação original.
- *HTTP* **(***HyperText Trasfer Protocol***)-** protocolo utilizado pela WWW.
- *Internet –* a Internet é uma rede de alcance mundial composta de outras redes e serviços menores, como WWW, *e-mail, Gopher, FTP, Usenet* etc.
- **IRC (***Internet Relay Chat***)** sistema através do qual o usuário pode comunicar-se em tempo real com outros usuários em uma mesma rede.
- *Keypal –* correspondente do *penpal* na era digital.
- *Kick –* expulsão de alerta de um cana IRC. Em caso de reincidência, pode haver *ban*.
- *Lammer –* designação dada a usuários novatos que acreditam saber tudo sobre computadores. Uso pejorativo.

- *LAN**Local Area Network* Rede de alcance local, interligando os computadores de uma empresa ou universidade, não necessariamente ligados à Internet.
- **Linha de Status** Linha que informa o andamento atual da operação solicitada nos *browsers*. Geralmente localiza-se ao pé da tela.

*Link – v. hotlink*

- **Lista de discussão não-moderada** lista de discussão em que o usuário recebe toda e qualquer correspondência enviada à lista.
- **Listas de discussões** listas de correspondências que, uma vez assinadas, permitem que o usuário receba em seu endereço de *e*-*mail* discussões a respeito de assuntos específicos.
- **Listas de discussões moderadas** são listas em que uma pessoa, o moderador, filtra as correspondências e envia somente aquelas que ele achar pertinente.
- *Login*nome que o usuário fornece para identificar-se junto a um provedor, uma rede ou um site.
- *Macintosh*plataforma de computadores da Apple Computing. Os Macs, como são conhecidos, são melhores em arquitetura, porém são caros e se resentem da falta de programas.
- *Mailbox –* espaço reservado ao usuário em seu provedor onde ficam armazenadas as mensagens a ele dirigidas.
- *Majordomo*programa de computador que gerencia uma rede.
- **mIRC** programa cliente que permite acessar as redes IRC. O mais popular.
- *mIRCiados –* auto-denominação de usuários do mIRC.
- *Mirror sites sites* que de tão acessados são reproduzidos, com o mesmo conteúdo, em outros servidores.
- *Modem**modulador/demodulador –* aparelho que acoplado ao computador permite a comunicação entre eles via telefone convencional.
- **Moderador** pessoa responsável pela pré-seleção de mensagens enviadas a uma lista de discussão, evitando assim o recebimento de correspond6encia não pertinente.

**Não-amigável –** de difícil compreensão e manuseio pelo usuário.

*Newsgroup –* v. grupos de discussão.

*Nick –* nome pelo qual o usuário é identificado em uma rede IRC.

**Nó –** cada um dos computadores ligados a uma rede.

*Password* **–** senha requerida para que o usuário possa conectar-se a uma rede, um provedor ou um *site*.

- *Penpal* correspondente cujo objetivo é a troca de cartas para aperfeiçoar o domínio de uma língua.
- *PING-PONG –* mensagem que informa ao usuário que sua conexão ao IRC foi efetuada.
- **Placa-mãe** placa principal do computador, que recebe as placasperiféricas, o microprocessador e os pentes de memória.
- **Placa-periférica** placa que não vem com o computador em sua configuraÇão original, mas é acrescentada depois com alguma finalidade específica.
- **Protocolo** série de regras que definem o padrão de comunicação entre dois computadores.
- **Provedor de acesso** empresas ou organizações que provêem acesso à rede mundial de computadores.
- *PVT (Private) –* conversa privada em que dois usuários trocam informações sem o conhecimento dos demais.
- Rede IRC **conjunto de servidores interligados que permitem que os usuários a eles conectados conversem entre si.**
- *Salas de chat*salas de bate-papo em servidores de *chat* via WWW. As salas são organizadas por tópicos.
- *Self-Access Center –* novo paradigma para laboratórios de línguas que permitem múltiplas atividades no mesmo ambiente.
- **Servidor de** *news –* provedor Internet que disponibiliza grupos de discussão.
- **Servidor público de** *news –* servidor que permite que qualquer usuário acesse seus grupos de *news*.
- *Shareware –* programa que permite que o usuário experimente o mesmo e verifique se serve a seus propósitos. Em caso positivo, requer uma taxa de registro.
- **Sistema operacional** programa sob o qual rodam os demais, servindo de base de funcionamento de operações básicas.
- *Site*endereço na World Wide Web. Alguns usuários usam o termo *sítio*, em português, porém a forma mais aceita é a forma inglesa.

*Snail mail –* correio convencional.

*Software* **–** programas de computador.

*Spam* **–** prática condenável de enviar correspondência não solicitada a outras pessoas.

*Spammer* – quem pratica *spam.*

- **TCP/IP** *Transmission Control Protocol/Internet Protocol*padrão de rede mais utilizado para conexão entre computadores de tipos diferentes e sistemas operacionais diferentes.
- *Thread –* conjunto de mensagens sobre um mesmo tema em um grupo de discussão.

*Upload –* enviar um arquivo pela rede.

- *URL* **(***Uniform Resource Locator***) –** forma de endereçamento que permite localizar arquivos e sites na Internet.
- *Usenet* nome dado à rede de grupos de discussão.
- *Web phone* telefonia via Internet. Tecnologia que permite que um usuário fale com outro via Internet.

*White Page –*serviço de localização de pessoas na Internet.

- *Windows*Sistema operacional amigável que facilita o uso por parte do usuário através do uso de ícones ou figuras para executar ações.
- *WWW* **(World Wide Web)** serviço mais utilizado na Internet. Muitas vezes tomada por sinônimo da Grande Rede. É onde encontra-se a maior parte das informações disponíveis na Rede.

## REFERÊNCIAS BIBLIOGRÁFICAS

- COMITÊ GESTOR DA INTERNET NO BRASIL (1996,01). Domínios Registrados [Online]. *Disponível em*: http://www.gt.er.cg.org.br/estatisticas/dominios/ *Arquivo*: tabdom.html .
- HAFNER, K. & LYON, M (1996). *Where Wizards Stay Up Late: the origins of the Internet.* New York. Touchstone.
- LI, X. e CRANE, N. (1993). *Electronic Style: A Guide for Citing Electronic Information***.** Westport:Meckler.
- McLUHAN, M. (1994). *Understanding Media***.** Cambridge: MIT Press.
- SOUZA, Sérgio (1996). "Computador e Educação: Pressupostos Falaciosos como Aparelhos de Resistência Cultural à Informática Educacional.": *Revista da Universidade do Amazonas,* vol. 5, nos. 1-2. Manaus:EDUA.
- TAYLOR, Roger. P. (1980). *The Computer in the School: Tutor, Tool, Tutee*. Nova York: Teachers College Press.